文字処理のためのサブ・ルーチン

## 西 堤 摊

最近のパーソナル・コンピューターの発達は、目ざましいもので、その機能は、 ここ数年の間、急速に向上し続けている。特に、日本語処理、処理速度、内部記 憶容量、ディスクの記憶容量などは、数倍にもなっている。さらに、ベーシック 言語においては、文字処理のためのコマンドが豊富にもなってきた。こうしたこ とから、国語学や国文学の領域の研究者にもかなり使いやすくなったと言えよう。 まさに、パーソナル・コンピューター(以下、パソコンと略す。)の名が示すよ うに、使う者が身近に置いて、自在に使いこなせるという、大型コンピューター にはない利点が鮮明に打ち出されてきた。そのため、国語学や国文学の研究者の 中にも、パソコンを使って、作業をする方がふえてきたようである。

ところが、パソコンのマニュアルや市販されているベーシック言語の解説書に は、立字処理のためのコマンドの説明が十分になされているものが非常に少ない のが、現状のようである。そのために、僅かな処理のためのプログラムを作成す るのに、試行錯誤を繰り返し、貴重な時間を浪費するということもあろう。 そこで、小稿では、これまで私が作成したプログラムのうち、ベーシック言語 で文字処理や語彙処理を行う際に有用なものを紹介することにした。専門家の方

からご覧になれば、非常に稚拙なプログラミングとご批判を受けることと思うが、 その点、ご教示をいただければ、幸いである。

1. 使用機種

今回用いたパソコンは、FUJITSU MICRO 16B (以下、FM16Bと 略す。)とNECのPC9801VX2(以下、PC9801と略す。)である。両者の 機能の主な点を摘記すると、以下のようになる。

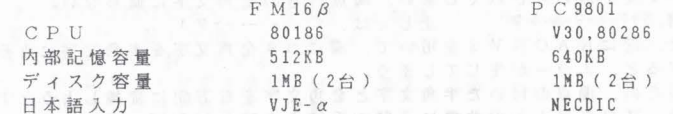

なお、PC9801に登載されているCPUの内、80286のCPUモードで使用すると、 FM16Bの80186CPUやV30CPUよりも2~3倍の速度で作動するため、大量 のデータを処理するのに適しているといえよう。

使用するベーシック言語は、FM16β用のF-BASIC86 V3.1とPC9801 用のN88-日本語BASIC (86) 3.0である。

また、DOS (Disk Operation System) としては、MS-DOSを用いた。こ のMS-DOS上でベーシック言語を用いる利点は、プログラム・ファイルやデ ータ・ファイルが異機種間でも容易に移植できるという点である。

いま、その方法を簡単に記すと、

1. ドライブAに、当該のパソコン用ディスケットを入れ、MS-DOSを 立ち上げる。

2. ドライブBに コピー元の異機種用ディスケットを入れる。

3. A>というプロンプトの後に、下記のように命令を与える。 A > COPY B: <ファイル名. 拡張子> A:

これで、MS-DOS上で作成されたファイルは、コピーできるが、プログラム · ファイルの場合だけ、コピーの前後に絶対に行わなければならないことがある。 まず、コピーを行う前に、当該のプログラム・ファイルをアスキー形式でセーブ しておく必要がある。(SAVE "プログラム名. 拡張子", A)また、コピ ーを行った後、MS-DOSのラインエディタ (EDLIN, COM) で、1行

目だけを削除しなければならない。これは、 1行自に不用な情報を持った行が入

っているからである。その実際の方法は、下記の通りである。<br>- 1. A > プロンプトの後に、下記のように命令を与える。(ただし、この場 合、ドライブA に入れるディスケット内に EDLIN. COMというファ イルがコピーされていなげればならない。)

A>EDLIN <ファイル名. 拡張子>

2. \*というプロンプトが表示されれば、 1 D ( 1行目削除 の意)を指示す る。

3. 再び\*プロンプトが表示されれば、 E ( E N Dの略)を指示する.

## 2. 両機種の言語差

上に述べた方法により、プログラム・ファイルを相互に移植したとしても、そ のプログラムを異様種においてすぐに使うことはできない。パソコンにも我々人 間の世界と同じ様な方言が各機種に存在する。その方言部分を当該の機種の表現 形式に手直ししなければならない。

今回FM16βとPC9801の2機種を使ってみて、両機種のベーシック言語間で 顕とするなら、PC9801のそれは非常に貧弱だと思われる。問題となる点を、以 下に列挙する。

- 方をじしβに、。変いをにス扱ロ種全合 プリー スター・マン アクセス こうしゃ アクセス こうしゃ アクセス こうしゃ アクセス グす種い出国ごは検字ざてよ@〉を しソ当一処題数イ婆て('ずてあ 、おがな引がの一めは策みでを角す M機な方には、このようになる方には、このようには、このようには、このようになる方には、このようになる方には、このようになる方には、このようになる方には、このようになる方には、このようになる方には、この Cな刊のの的。らとム、字 2<br>2、名には文らしい。<br>2、文らしい。 アクション あいこん スジェン・スジェン スジェン・スジェン あいこう スジェン・スジェン 1 配列変数内のデータを検索するSEARCH関数が整数型のデータしか A検。デいクす数つ点、濁全手はサ出 Cすっス方索 の方法を原則的には採らざるを得ない。よって、検索に要する時間がかか ることになる。対策としては、RAMディスクを装備して、データをRA Mディスクから読み込むようにするという方法がある。(FM16Bは、文 字型も扱うことができる。) くディスク検索のためのサブ・ルーチンとし て、プログラム1を参照>
- Aるイ字\$点、くてう字問問め取 2 両機種共に、全角文字を半角文字にするKACNVS関数と、逆に半角 S。を字) <u>CONFIDENCIAL AND THE STATE AND AND LOCAL CONFIDENCIAL AND CONFIDENTIAL AND CONFIDENTIAL AND CONFIDENTIAL AND CON</u> P直。にう濁るグ

(例 ダ------->タ' 正しくは、 ダ------->ダ)

うとすると、エラーが生じてしまう。

K-K  $\cdots$ 1、名は文名は文名は文名の記事を読みます。 スター・コンピュータ p  $\frac{1}{2}$ Sじた非。換文め、す日 そのため、濁点の付いた半角文字と全角文字を双方向に変換しようとす る場合、プログラム上で非常に手間な手続きを経なければ、正しく濁点が ついた文字が得られない。(FM16βは、双方向共に正しく変換すること ができる。)<正しく変換するためのサブ·ルーチンとして、プログラム 2を参照>

Fるか、ロきM N (3) 全角文字の左右から幾文字かを取り出すKLEFTS, KRIGHTS **K** R手ま。 Mラ、ム 右から幾文字かを取り出すときは、以下のように面倒である。

(例)

10  $A$=KMIDS(B$, KLEN(B$)-2.3)$ 

 $cf.$ 

 $10$   $A$ \$ = KRIGHT\$ (B\$. 3)

これは、3文字以上の長さを持つ文字変数 B \$ の右から3文 字を文字変数 A \$に代入するという場合である。

( F M 16β には KLEFT\$. KRIGHT\$共に備わっている o ) ④ 全角文字を扱う土器合、よく用いるのが J 1 Sコードに変換するという法 であるが、この J 1 Sコードを求める関数が J 1 S \$と文字型になってい るために数値型の J 1 Sコードを求めるには、手間な手続きを綾なければ ならない。(F M 16 B の場合、下記のように、数値変数としてJ I S コー ドを返してくるので、手続きが簡単である。)

(例)

10  $A = VAL("RH" + JISS(B$))$ 

 $Cf$ .  $10 A = JIS(R<sub>5</sub>)$ 

6 上の4で述べた場合の逆で、JISコードから全角文字を求めるのも. KNJS関数が文字型のJISコード (16進数) しか受け付けないので、 同様に手間な手続きを経なければならない。(FM16βの場合、10進数、 16進数に関わらず、数値型のJISコードを変換する。)

(例)

10  $A$=KNJ$(HEX$(B))$ 

 $cf.$ 

 $10 \text{ AS} = \text{KN} \text{IR} (\text{R})$ 

以上に掲げた他にも、細かく見れば、両機種の間にはいくつかの差異が存在す るが、その点については、以下、サブ・ルーチンを説明する際に必要に応じて指 摘することにする。

3. プログラム1 (ディスク検索)

パソコンを用いて、語彙処理をする場合、データをディスケットに登録してお き、以後、必要に応じて、随時そのデータを呼び出すことが頻繁に行われる。と ころが、このデータ検索を要領よく短時間で行わなければ、処理作業全体が非常 に長くなることもある

下記のプログラムは、その検索作業をできる限り短時間で行うものである。デ ータ量が数千例とかなり多くても、ディスク・ドライブを通した場合、1語を検 索するのに2~3秒以内で行う。また、RAMディスクを用いれば、1秒以内で 検索する。

このプログラムを使用する前に、1~8文字の語句データをそれぞれ語句の長 さ毎に、DIC1. SOR~DIC8. SORというランダム・ファイルに、5 0音順に並べ替え、登録されていることが絶対条件である。(並べ替えのプログ ラムは、プログラム3を参照)

今、210~230行に用いている各変数と数値は、下記の通りとする。各々の値は、 必要に応じて、替えて用いることができる。(以下、ランダム・ファイルを用い ている場合、同じ設定とする。)

DL:語句データ長(語句·読み·漢字·品詞)注1

DN: 1 レコード内のデータ数

 $FI: 1 \nu$ コードのフィールド幅

なお、同音異義語が幾つか登録されている場合、先頭の語彙を検索する手続き は、省略してある。

100 CLS:GDAT\$="":INPUT "検索したい語句 = ",GDAT\$ 110 IF GDAT\$="" THEN BEEP: GOTO 100 ELSE GOSUB 200 120 CLS: PRINT "そのファイルはありません":GOTO 150 130 CLS: PRINT "その語句は登録されていません": GOTO 150 140 PRINT: PRINT "検索語句は = "+D\$ 150 PRINT: YN\$="": INPUT "続けますか < Y / N > ". YN\$ 160 IF YN\$="" THEN BEEP: GOTO 150 ELSE IF INSTR("Y)", YN\$)>0 THEN 10 0 ELSE END パラメータ付加 200 REM \* \*  $sk - sk$ 210 LEG=KLEN(GDATS): NOS="": NOS=RIGHTS(STRS(LEG), 1): IF LEG=1 THEN D L=14:DN=18:FI=252 ELSE IF LEG=2 THEN DL=22:DN=11:FI=242 ELSE IF LE  $G = 3$  THEN  $DL = 28 : DN = 9 : FI = 252$ 220 IF LEG=4 THEN DL=32:DN=7:FI=224 ELSE IF LEG=5 THEN DL=36:DN=7:  $FI = 252$ 230 IF LEG=6 THEN DL=40:DN=6:FI=240 ELSE IF LEG=7 THEN DL=42:DN=6: : FI=252 ELSE IF LEG=8 THEN DL=48: DN=5 . FT=240

280 REM \* \* \* ディスク検索 \* \* \* 290 OPEN "C:DIC"+NOS+" SOR" AS I:FIELD #1 FI AS TA\$:TR=LOF(I):IF TR=0 THEN CLOSE #1:RETURN 120 ELSE GET #1.TR 300 FOR 1=1 TO DN:IF ASC(MID\$(TA\$, (I-l)\*DL+l DL))=32 THEN 320 310 NEXT  $320 \text{ LF}=1:RB=( (TR-1) * DN) + (I-1)$ 330 IF RG-LE<0 THEN CLOSE #1:RETURN 130 340 DUMII=INT((RG+LF)/2):DUMTR=INT(DUMII/DN+(DN-l)/DN):DUMJJ=DUMII  $-$ (DUMTR-1)\*DN:GET #1.DUMTR:DUMGKB\$="":DUMGKB\$=MID\$(TA\$,(DUMJJ-1)\*D  $L+1$ ,  $DL$ ):  $D$ \$="":  $D$ \$=KMI D\$ (DUMGKB\$, 1, LEG) 350 IF D\$=GDAT\$ THEN CLOSE \$1:RETURN 140 ELSE IF GDAT\$<D\$ THEN RG= DUHII-l:GOTO 330 ELSE IF GDAT\$>D\$ THEN LF=DUHII+l:GOTO 330

4,プログラム 2 (文字変換)

ここでは、文字変換を行うためのプログラムをいくつか掲げることにする。 まず、先に 202で述べたように、PC 9801では、AKCNV \$を用いて漏点 の付いた半角文字を全角文字に直そうとした時、濁点を 1文字扱いにしてしまう という問題を解決するためには、以下のような手続きが必要となる。

10 REH \* \* 濁点付き文字の処理 \* \* 20 CLS: DIH TW\$(10) 30 DW\$="":INPUT "濁点付き半角文字 = ",DW\$ 40 IF DW\$="" THEN BEEP:GOTO 30 50 FOR 1=1 TO LEN(DW\$):TW\$(I)=HIDS(DW\$ I,l):IF ASC(TWS(I))=32 THEN 80 60 TA\$="":TA\$=AKCNV\$(TW\$(I)):TW\$(I)="";TW\$(I)=TA\$:IF TW\$(I)="' " T HEN TW\$(I-l)=KNJ\$(HEX\$(VAL("&H"+JIS\$(TW\$(I-l)))+&Hl)):ZE\$=KHID\$(ZE  $$ 1,I-2$ : TW\$ (I) = TW\$ (I-1) 70 ZE\$=ZE\$+TW\$(I):NEXT 80 PRINT:PRINT "濁点付き全角文字 = "+DW\$

1 0文字までの半角文字を 50行目で配列変数 TW\$()の中に取り込む。そして、 6 0行目で AKCNV \$を用いて、全角文字に直すのであるが、その際、濁点であれ ば、 1文字前の文字を濁点付き全角文字に直し、文字変数 DW\$には その濁点付き全 角文字の 1文字前までの文字を代入し、それに濁点付き全角文字をつなぐ。

ところで、上記のプログラムでは、半角の片仮名を全角の片仮名に直すことし かできない。しかし、実際の文字処理や語集処理を行う場合には、平仮名を用い ることの方が多いと思われる。そこで、上記のプログラムで得られた全角の片仮 名を平仮名に直すプログラムを以下に掲げる。(上記のプログラムと連続してい るものとする。)

90 FOR I=1 TO KLEN(DW\$):SE\$="":KN\$="":KN\$=KMID\$(DW\$,I,1):IF ASC(KN \$)=32 THEN 120 ELSE IF KN\$="ィ" THEN SE\$="ゐ":GOTO 110 ELSE IF KN\$  $=$ " $\pm$ " THEN SE\$=" $\frac{3}{2}$ ":GOTO 110 100 SE\$=KNJ\$(HEX\$(VAL("&H"+JIS\$(KN\$))-&HI00)) 110 GDAT\$ = GDAT\$ + SE\$ : NEXT 120 PRINT:PRINT "平仮名 = "+GDA7\$

90行目で分かるように、半角の片仮名として「ヰ・ヱ」を用いることができな いので、 「ヰ・ヱ」を小文字の「ィ・エ」で代用している。

今、全角の片仮名は平仮名の J 1 Sコードより、それぞれ対応する文字の聞で、 100 ( 16進数)大きい。ということは)片仮名の J 1 Sコードから 100 ( 16進数) を引けば、平仮名のJISコードが求められる。それをプログラム化したのが10 0行自である。

以上に掲げてきたのは、半角文字を平仮名に直すまでのプログラムであったが、 実際の文字処理や語彙処理では、その逆も重要である。特に、国語学や国文学で 用いるデータは、普通平仮名や漢字で表記されることの方が多い。そこで、平仮 名を半角の片仮名に直すプログラムを以下に掲げる。(上記のプログラムと連続 1. ているものとする。)

130 FOR T=1 TO KLEN(GDATS): KAS="": HTS="": HTS=KMIDS(GDATS, I, 1): IF A SC(HIS)=32 THEN 160 ELSE IF HIS=" $\geq$ " THEN KAS=" $\leq$ ": GOTO 150 ELSE I F HIS=" $\frac{1}{2}$ " THEN KAS=" - ": GOTO 150 140 KA\$=KNJ\$ (HEX\$ (VAL ("&H"+JIS\$ (HI\$)) + & H100)) 150 KATAS=KATAS+KAS: NEXT 160 PRINT: PRINT "片仮名 =  $"+KATAS$ 170 FOR I=1 TO KLEN(KATA\$): MO\$="": MO\$=KMID\$(KATA\$, I, 1): IF ASC(MO\$)  $=32$  THEN 220 180 DM\$="";JMO=VAL("&H"+JIS\$(MO\$)):IF JMO>=9516 AND JMO=<9538 AND JMO MOD 2=0 THEN 200 ELSE IF JMO>=9541 AND JMO=<9545 AND JMO MOD 2 =1 THEN 200 ELSE IF JMO> = 9552 AND JMO = < 9564 AND JMO MOD 3 = 0 THEN 2  $0.0$ 190 DM\$=KACNV\$ (MO\$): GOTO 210 200 DM\$=KACNV\$(KNJ\$(HEX\$(JMO-1)))+"\*" A -years an any me 210 HANKS=HANKS+DMS:NEXT 220 PRINT: PRINT "半角の片仮名 = "+HANK\$

180行目で、 数値変数 JMOに当該の全角文字(片仮名)のコード (10准数) を代 入し、そのコードが濁点付きかどうかを調べている。例えば、「ガ」(9516)か ら「ヂ」(9538)までの漫点付き片仮名は、9516から9538までの偶数のコードで 表される。よって、除算の余りを求める演算子MODを用いて、結果が余りなし (0) の場合、当該の全角文字を濁点付きと判断できる。

そして、清音を表す片仮名のコードは、濁点付きより1小さいので、数値変数J MOから1を引いて、200行目のように、KACNVSで変換した文字に半角の濁点 を付ければよいことになる。

5. プログラム3 (並べ替え)

文字処理や語彙処理を行うとき、ある基準に従って、文字や語彙を並べ替える 事がよく行われる。しかし、この並べ替えの作業を人間の手で行うとなると、時 間も要するし、誤りを犯す可能性も高くなる。その点、その作業をパソコンによ って行うと、かなり短時間に、正確に行うことができる。ただし、そこには、パ ソコン側の機械的な制約もあり、一度に大量のデータを処理することは難しい。 そこで、ここでは、1500位のデータを一気に並べ替える方法と、データ量に関係 なく並べ替える方法とを掲げることにする。

まず、1500位のデータを一気に並べ替えるプログラムを以下に掲げる。このプ ログラムは、大量のデータを一度に配列変数の中に格納するため、パソコン内部 の文字列データ領域の大きさと1データの長さによって、一度に処理できるデー 夕量が制約を受ける。よって、先に、1500位というデータ量を示したが、それは あくまで目安でしかない。

並べ替えの方法には、色々のものがあるが、以下に掲げるのは、シェルソート 法によるものである。

10 REM \* \* シェルソート 20 CLS: DIM G\$ (1000) 30  $CD = 1000 : DA = CD$ 40 DA=INT(DA/2):IF DA<1 THEN 110  $50$   $DD = CO - DA$ 60 FOR M=1 TO DD: N=M

 $-104(21) -$ 

```
70 IF GS(N)=<GS(H+DA) THEH 90 
80 SWAP GS(N), GS(N+DA): N=N-DA:IF N>=1 THEN 70
    90 NEXT 
    100 GOTO 40 
110 FOR I=1 TO CO:PRINT GS(I):NEXT AND RESOLUTION OF A RESOLUTION
```
10行目に示したように、データの上限を1000としてある。また、配列変数G\$ () にはすでにデーヲが格納されているものとする。このプログラムによって、 1000 位のデータを並べ替えたとしても、 PC 9801のV30モードで2分以内、 80286モー ドでは 1分以内に作業を終える.非常に単純なプログラムで、これだけの早さで 結果が得ら れるのはよいのだが、先にも述べたように、扱えるデ ータ量に制約が あるため、大量のデータの処理には適しない。

そこで、次のプログラムは、作業時聞がかなりかかっても、データ量の制約を 受けない、一般にソート・マージと呼ばれる方法を用いたものである.これは、 一定量ずつのデ ータを先頭から順番に並 べ替えて(ソ ート)、ディスケットに登 録しておき、その後、登録したデータ間で比鞍を行いつつ、さらに並べ替えを行 う(マージ)ものである.この方法の場合、特に、後半のマージ部分でかなりの 時間を要する.

```
10 REM * * ソート・マージ * * 
   20 CONSOLE ...1:FI=252:DN=18:DL=14<sup>W</sup> 10724 1000 PRESERVE 016
   30 LEG=1:SK$="":SK$=RIGHT$(STR$(LEG),1)
   40 CLS: COLOR 4: LOCATE 20, 0: PRINT "ファイル KANDIC "+SK$". D
   1 C のソート ":COLOR 7:PRINT 
   50 DIM II(100),ML(100),RC(100)
  60 REK * * データの読み出し * * 
   70 OPEN "B:DIC1.DIC" AS #1:FIELD #1.FI AS K$:TRD=LOF(1):GET #1.TRD
   80 FOR A=1 TO DN:IF ASC(MID$(K$, (A-1)*DL+1, DL))=32 THEN 100
   90 HEXT 
  100 KES=(TRD-l)*DN+(A-l):BL=100:NN=0 
- 110 REM ** 100データずつソート: 登録 ** <sup>1000</sup>
  120 OPEN "B:WORKFILE" AS #2:FIELD #2, FI AS KK$:K1=1:K2=BL
  130 IF KES<=K2 THEN K2=KES 
  140 GOSUB 400 
  150 NN=NN+l:RC(NN)=K2-Kl+1:IF K2<KES THEN Kl=Kl+BL:K2=K2+DL:GOTO 1 
 30 
  160 CLOSE
 170 KILL "B:DIC1.DIC" A REAL AND MANUSCRIPT
  180 REM * * ワークファイル・オープン * *
  190 OPEN "B:WORKFILE" AS #1:FIELD #1, FI AS DK$:OPEN "B:DIC1.SOR" A
  S #2: FIELD #2. FI AS X$: L=0
  200 REM * * マージする第1データの読み込み * *
  210 DIK BS(100) 
  220 FOR I=1 TO NN: II(I)=1: II=BL*(I-1)+1: KRD=INT(II/DN+(DN-1)/DN): K
  JJ=II-(KRD-1)*DN:GET #1.KRD:BS(I)=MIDS(DK$,(KJJ-1)*DL+1, DL):NEXT230 REM * * 読み込みデータ中の最小データ * *
  240 MB=0:FOR I=1 TO NN:IF ML(I)>0 THEN 270 ELSE IF MB=0 AND ML(I)=
   o THEH SI=I:M8=I:GOTO 270 
  250 DA$="":DUM$="":DA$=B$(I):DUM$=B$(SI):IF DA$<DUM$ THEN OP=1 ELS
 E IF DA$>DUM$ THEN OP=2 ELSE OP=1 
  260 IF OP=1 THEN SI=T270 HEXT 
  280 REM * * 最小データの登録 * *
  290 IF ASC(BS(SI))=32 THEN 320 
  300 L=L+1:KRD=IHT(L/DN+(DN-1)/DN):KJJ=L-(KRD-1)*DN:LSET XS=LEFTS(XK)
```
 $-103(22) -$ 

```
s. (RJJ-1)*DL)+Bs(SI):PIT #2.KRD
310 REM * * 次のデータの読み込み * *
320 II(SI)=II(SI)+1:IF II(SI)>RC(SI) THEN ML(SI)=1:GOTO 330 ELSE K
RD = INT ( (RL * (SI-1) + IT (SI)) / DN + (IN-1) / DN) \cdot KJI = (RL * (SI-1) + IT (SI)) - (RP)D-1) *DH : GET #1. KRD : B$ (SI) = "" : B$ (SI) = MID$ (K$, (KJJ-1) *DL+1, DL) : GOTO
230340 FOR I=1 TO NN: IF ML(I)=0 THEN 230
350 NEXT
360 REM * *
            リート・マージ終了 **
370 CLOSE
380 KILL "B: WORKETLE"
390 FND
400 REM * * ソート・ルーチン
                               * *410 DIN R$ (100)
420 FOR K=1 TO K2-K1+1:KRD=INT((K1+K-1)/DN+(DN-1)/DN):KJJ=(K1+K-1)
-(KRD-1)*DN:GET #1, KRD:IF ASSCHIDS(KS, (KJJ-1)*DL+1, DL)) = 32 THEN 44430 B$(K)=MID$(K$,(KJJ-1)*DL+1.DL)
440 NEXT K
450 B = K - 1460 D=INT(D/2): IF D<1 THEN 530
470 \text{ } BD = (K-1) - D480 FOR N=1 TO DD: J=N
490 IF B$ (J) = < B$ (J+D) THEN 510
500 SWAP B$(J), B$(J+D): J=J-D: IF J>=1 THEN 490
510 NEXT
520 GOTO 460
530 FOR K=1 TO K2-K1+1; KRD=INT((K1+K-1)/DN+(DN-1)/DN): KJJ=(K1+K-1)
-(KRD-1)*DN:LSET-KK$=LEFT$ (KK$ (KJJ-1)*DL)+BS(K):PUT #2. KRD:NEXT540 ERASE B$: RETURN
```
以上、2つの並べ替えプログラムは、全角の平仮名・片仮名については、正し く50音順に並べ替えを行う。しかし、漢字については、JISコードによって 処理されるため、50音順に正しくは並べ替えられない。また、半角の片仮名に ついては、濁点・半濁点が1文字扱いとなるため、例えば、「バ」は、「ハ」の 後に順序よく並ばないこともあるし、さらに、「ヲ」は、「ア」よりアスキーコ ードが小さいため、正しく「ワ」の後に並ばず、「ア」より前に並ぶという不都 合も生じる。そのための対策としては、並べ替えプログラム内に、そうした文字 を処理する部分を加えるか、先に掲げたプログラム2によって全角文字に直すか の方法が考えられる。

6. おわりに

こうした報告が国語学や国文学関係の雑誌に馴染むものかどうか迷いつつも、 いくつかのプログラムを掲げてきた。冒頭でも断わったように、誠に稚拙なプロ グラミングで用を達しないかも知れないが、国語学や国文学の研究者の間にもワ ードプロセッサーやパソコンが浸透しだした現在、手持ちのプログラムやデータ を相互に提供しあうことによって、お互いの研究をより発展させ、活性化させる ことも必要ではないだろうか。そうした意味で、これまでに作成したプログラム のうち、いくつかをここに敢えて掲げた次第である。至らない点、ご不明な点が あれば、是非ともご教示をいただければ幸いである。

なお、本誌23号でも若干ふれたが、旺文社刊『古語辞典』に掲載されている見 出し語の内、主として、近世語を除いた約3万語(見出し語·漢字·品詞)のデ ータトその使用プログラムを登録したディスケットを提供する用意がある。ご希 望の方は、ディスケットの種類(2 H D · 2 D D )、使用 D O S の種類 (M S -DOS. FM16β の場合、 cP / M 66も含む)を明記の上、ディスゲツト代及び 送料(3 000円)を、本学国文学科西端宛にご送付を瀕います。

anna i de hassen allas satisface no a companiente e tambiéndas

末尾ながら、本学教授木村三四吾先生のご退休を惜しむと共に、名誉教授の称 号をお受けになったことを心からお喜び申し上げる。また、先生の今後のご健康 とご活諸を祈念するものである。

> $\circ$ **D Expression IT LITT**

注1 語句データ内の構造は、以下のように設定した。使用データによって、適 宣変更できる。なお、 DH( 1レコード内のデータ数)以外の各数値の単位は、 バイト。全角文字数は、各数値を2で割る。

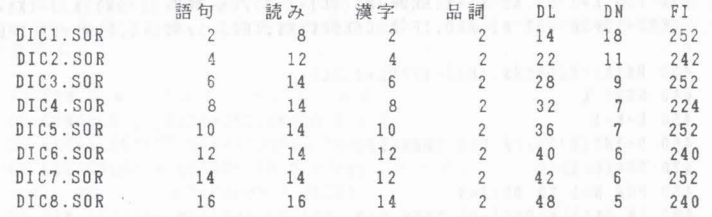